# **Templateme Documentation!**

*Release 0.0.6*

**['Rafal Kobel']**

**Sep 17, 2019**

# **Contents**

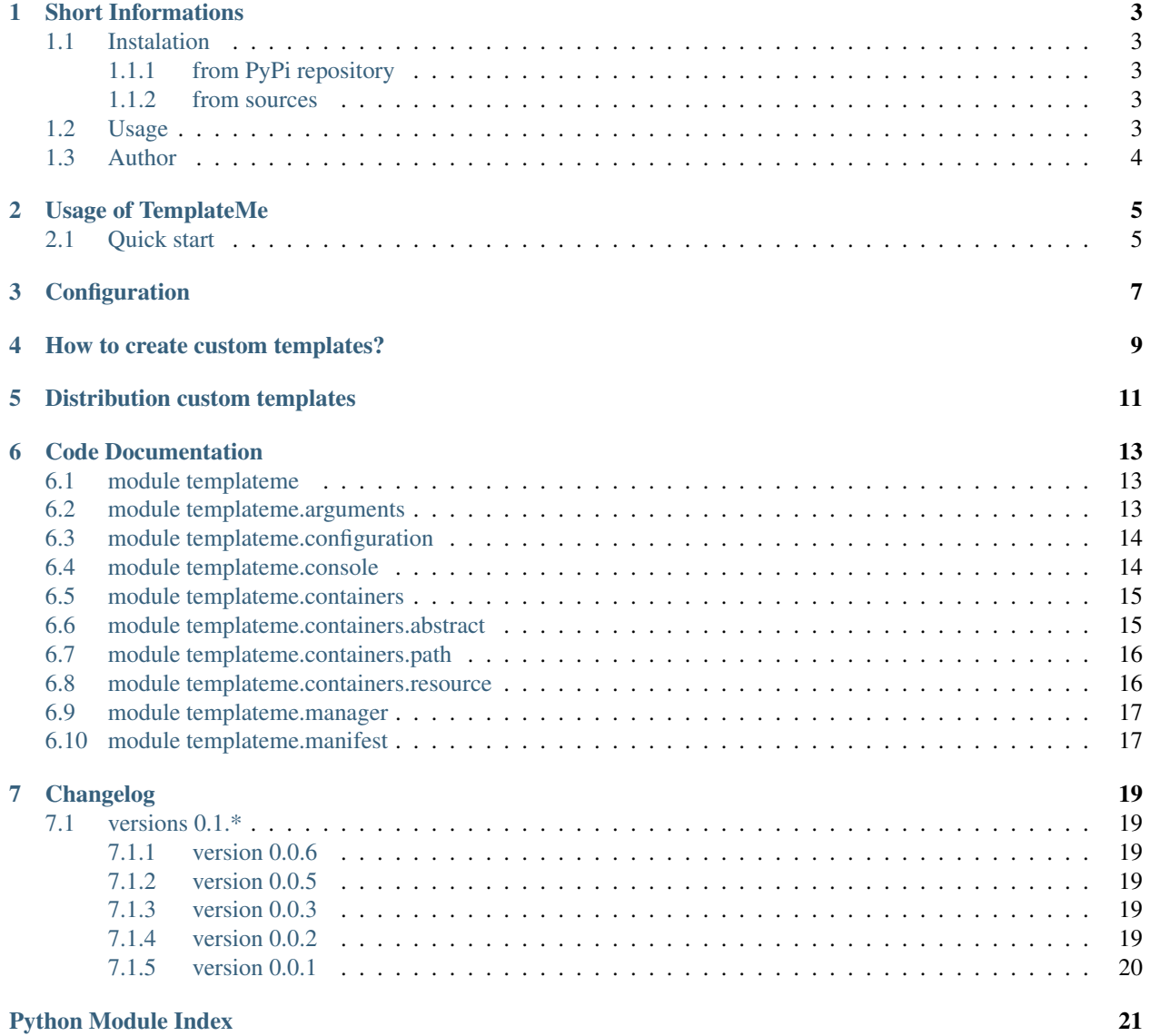

**[Index](#page-26-0)** 23

Templateme is a simple console program which helps you create new projects. It has a template base which allow you to create a new project just like you do it in your favourite IDE. Thanks configurable variables you can configure your project before it exactly create.

This document helps you understand how work templateme and how you can prepare your customer configurable templates for your new projects. It also will teach you how you can distribute and share your own templates to help other users in creating their programs.

# Short Informations

# <span id="page-6-1"></span><span id="page-6-0"></span>**1.1 Instalation**

There are two different methods to install TemplateMe. You can install it from PyPi repository or download sources from github and try to install it. Please choose one of the methods and install it on you computer.

### <span id="page-6-2"></span>**1.1.1 from PyPi repository**

To install TemplateMe from repository you can use pip program.

```
pip3 install templateme
```
#### <span id="page-6-3"></span>**1.1.2 from sources**

Another option is to install program from github sources. To do this just get all necessary files using git or by github's zip file and call following command:

python3 setup.py install

### <span id="page-6-4"></span>**1.2 Usage**

The TemplateMe works as console application. It allows you to create new project from predefined templates. To see list of all available elements call:

templateme --list

In case that you want to prepare new project for your favourite language you need to choose one of the templates and write in your terminal:

templateme -t <template\_name> -o <your\_project\_name>

Where <template\_name> is the one of the templates, listed in previous step and <your\_project\_name> is a name of folder with your created project. After that, the program will ask you to write a few variables that are necessary to build templates.

For more information about application please visit the documentation or try:

```
templateme --help
```
### <span id="page-7-0"></span>**1.3 Author**

Rafal Kobel [<rafalkobel@rafyco.pl>](mailto:rafalkobel@rafyco.pl)

# Usage of TemplateMe

### <span id="page-8-2"></span><span id="page-8-1"></span><span id="page-8-0"></span>**2.1 Quick start**

Create new project in defined place..

The TemplateMe works as console application. It allows you to create new project from predefined templates. To see list of all available elements call:

templateme --list

In case that you want to prepare new project for your favourite language you need to choose one of the templates and write in your terminal:

templateme -t <template\_name> -o <your\_project\_name>

Where <template\_name> is the one of the templates, listed in previous step and <your\_project\_name> is a name of folder with your created project. After that, the program will ask you to write a few variables that are necessary to build templates.

<span id="page-10-0"></span>Configuration

<span id="page-12-0"></span>How to create custom templates?

<span id="page-14-0"></span>Distribution custom templates

# Code Documentation

<span id="page-16-3"></span><span id="page-16-0"></span>This chapter described all modules, classes and functions present in TemplateMe package. This information can be usefull for developers which want to make applications based on TemplateMe.

### <span id="page-16-1"></span>**6.1 module templateme**

Template Me - module with template for your favourite projects.

```
templateme.get_version()
     Get version of protemp package.
```
### <span id="page-16-2"></span>**6.2 module templateme.arguments**

Module to manage template's arguments.

```
class templateme.arguments.Argument(name, required=True, default=", question=None, de-
                                          scription=None)
```
One of argument.

```
static create_from_dict(dictionary)
    Create argument from dictionary element.
```
#### **is\_set**

True if set, False otherwise.

#### **name**

Name of argument.

**question**

String of question about value.

**value**

Value of argument.

```
exception templateme.arguments.ArgumentError
    Argument error.
```

```
class templateme.arguments.ArgumentsContainer(args)
    Manager with information about arguments.
```
**add\_values**(*list\_of\_values*) Add value of element.

**add\_values\_from\_list**(*list\_of\_arguments*) Add values from list of 2-elements lists.

**all** List of all elements.

**get\_argument**(*key*) Get argument by key.

**input\_missing**() Ask about all missing arguments.

```
missing_args
     Return all argument that is not set.
```
**update**(*arguments*) Update values of arguments.

```
templateme.arguments.empty_args()
     Crate ArgumentContainer for empty arguments list.
```
# <span id="page-17-0"></span>**6.3 module templateme.configuration**

Configuration files for TemplateMe!

The module contains class which allows configuration terminal console and all default option in TemplateMe.

```
class templateme.configuration.Configuration(debug=False)
```
Configuration class.

**debug**

Check if configuration is from debug.

**get\_val**(*key*, *section='global'*, *default=None*) Get value of option.

```
localizations
```
Localization of all place where application should look for templates.

### <span id="page-17-1"></span>**6.4 module templateme.console**

Create new project in defined place..

The TemplateMe works as console application. It allows you to create new project from predefined templates. To see list of all available elements call:

templateme --list

<span id="page-18-2"></span>In case that you want to prepare new project for your favourite language you need to choose one of the templates and write in your terminal:

templateme -t <template\_name> -o <your\_project\_name>

Where  $\leq$  template\_name> is the one of the templates, listed in previous step and  $\leq$ your\_project\_name> is a name of folder with your created project. After that, the program will ask you to write a few variables that are necessary to build templates.

```
templateme.console.examine_save(template, project_name, force)
     Check if template exists and you can save it. If not, ask about confirmation to do this.
```

```
templateme.console.main(argv=None, debug=False)
     Main function for command line program.
```
@param argv: Option parameters @type argv: list

```
templateme.console.print_template(template)
     Print information about template.
```
### <span id="page-18-0"></span>**6.5 module templateme.containers**

### <span id="page-18-1"></span>**6.6 module templateme.containers.abstract**

Module with abstract classes.

```
class templateme.containers.abstract.TMPElement(path, template,
                                                           project_name='project')
     Class with one of files in template.
     classmethod load_txt()
         Load text.
     print_element()
         Print path and source of element.
     save(path, project_name='project')
         Save element in project.
     save_path
         Path to save element in output directory.
     text
         Element text.
class templateme.containers.abstract.TMPSource(manager)
     Class manage one of the containers.
     classmethod get_all_templates()
         Get list of all templates.
     get_template(name)
         Get one of templates by id.
     templates
         List of all templates.
class templateme.containers.abstract.Template(name, manager, manifest=None)
     Class which describe template.
```

```
add_ignored(args)
          Add ignore pattern.
     args
          Arguments with manifest updated file.
     description
          Return long description.
     elements
          List of all template's elements.
     classmethod examine_save(path, force=False)
          Check if template can be save.
     include_templates
          List of included template.
     name
          Name of template.
     print_elements()
          Print elements on the screen.
     save(path, project_name=None, force=False)
          Save template in path.
     short_description
          Return short description.
exception templateme.containers.abstract.TemplateError
     Class describe template error.
```
### <span id="page-19-0"></span>**6.7 module templateme.containers.path**

Module for template from path.

**class** templateme.containers.path.**PathElement**(*path*, *localization*, *template*) Class with template's element file from path.

```
load_txt()
```
Load information from file.

**class** templateme.containers.path.**PathSource**(*manager*, *path*) Class with path source from directory.

**get\_all\_templates**() Return all templates from directory.

- **class** templateme.containers.path.**PathTemplate**(*path*, *name*, *manager*) Class with template from path.
- **exception** templateme.containers.path.**TemplateError** Problem with template.

### <span id="page-19-1"></span>**6.8 module templateme.containers.resource**

Module for template from resource.

*source\_dir='templates'*)

<span id="page-20-2"></span>**class** templateme.containers.resource.**ResourceElement**(*path*, *template*, *localization*, *name*)

Class with template's element file from path.

**load\_txt**() Load information from file.

**class** templateme.containers.resource.**ResourceSource**(*manager*,

Class with path source from directory.

**get\_all\_templates**() Return all templates from directory.

```
class templateme.containers.resource.ResourceTemplate(name, manager, pack-
                                                           age_localization='templates')
```
Class with template from path.

### <span id="page-20-0"></span>**6.9 module templateme.manager**

Module of template's manager.

```
class templateme.manager.TMPManager(name='Project', debug=False)
    Template manager.
```

```
get_all_templates()
     Return all of available templates from all of containers.
```
**get\_template**(*name*) Return template by name.

```
render_template_txt(txt, template)
     Rendering template to text format.
```

```
exception templateme.manager.TMPManagerError
    Manager error.
```
### <span id="page-20-1"></span>**6.10 module templateme.manifest**

Module to parsing manifest file.

```
class templateme.manifest.Manifest(data, template)
     Manifest parsing class.
```
- **static create\_from\_file**(*path*, *template*) Create manifest object from file.
- **static create\_from\_string**(*text*, *template*) Create manifest object from string.
- **exception** templateme.manifest.**ManifestError** Manifest error.

# Changelog

### <span id="page-22-1"></span><span id="page-22-0"></span>**7.1 versions 0.1.\***

#### <span id="page-22-2"></span>**7.1.1 version 0.0.6**

- Prepare better tests for console application
- More options to create arguments for template
- Arguments you can add from command application

### <span id="page-22-3"></span>**7.1.2 version 0.0.5**

- Documentation in Sphinx
- Fix problem with templates in PyPi package

#### <span id="page-22-4"></span>**7.1.3 version 0.0.3**

• Projects urls

### <span id="page-22-5"></span>**7.1.4 version 0.0.2**

- Ask if add files to existing project
- Custom templates in home location

### <span id="page-23-0"></span>**7.1.5 version 0.0.1**

- Templates to cpp and Python
- Simple implementation of templates
- Console program to create new program

# Python Module Index

# <span id="page-24-0"></span>t

```
templateme, 13
templateme.arguments, 13
templateme.configuration, 14
templateme.console, 5
templateme.containers, 15
templateme.containers.abstract, 15
templateme.containers.path, 16
templateme.containers.resource, 16
templateme.manager, 17
templateme.manifest, 17
```
# Index

# <span id="page-26-0"></span>A

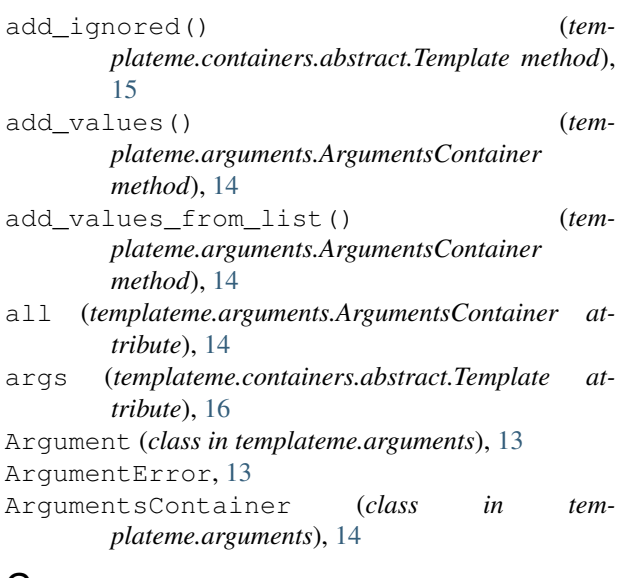

# C

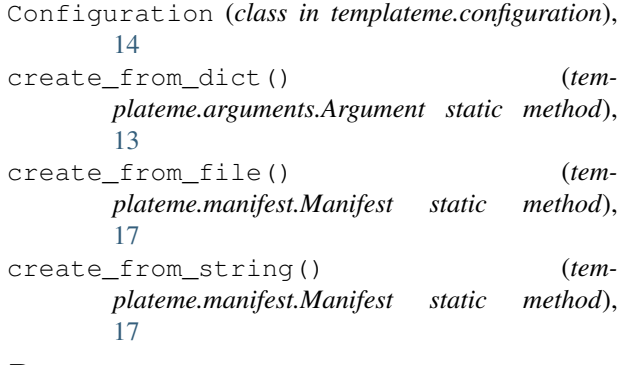

# D

debug (*templateme.configuration.Configuration attribute*), [14](#page-17-2) description (*templateme.containers.abstract.Template attribute*), [16](#page-19-2)

# E

elements (*templateme.containers.abstract.Template*

#### *attribute*), [16](#page-19-2)

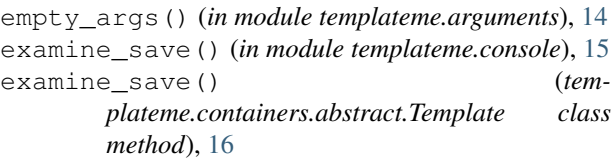

### G

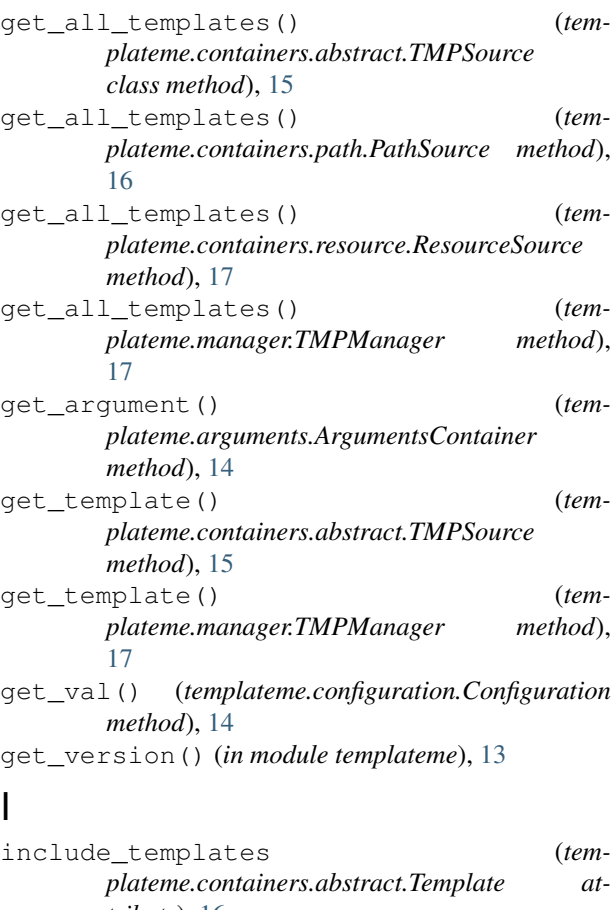

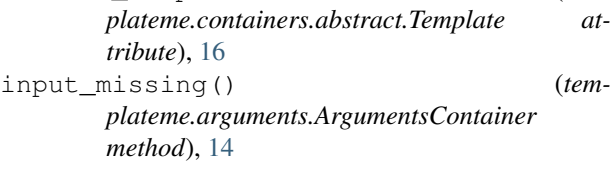

#### L

load\_txt() (*templateme.containers.abstract.TMPElement* S *class method*), [15](#page-18-2) load\_txt() (*templateme.containers.path.PathElement method*), [16](#page-19-2) load\_txt() (*templateme.containers.resource.ResourceElement method*), [17](#page-20-2) localizations (*templateme.configuration.Configuration attribute*), [14](#page-17-2)

### M

main() (*in module templateme.console*), [15](#page-18-2) Manifest (*class in templateme.manifest*), [17](#page-20-2) ManifestError, [17](#page-20-2) missing\_args (*templateme.arguments.ArgumentsContainer attribute*), [14](#page-17-2)

### N

name (*templateme.arguments.Argument attribute*), [13](#page-16-3) name (*templateme.containers.abstract.Template attribute*), [16](#page-19-2)

### P

PathElement (*class in templateme.containers.path*), [16](#page-19-2) PathSource (*class in templateme.containers.path*), [16](#page-19-2) PathTemplate (*class in templateme.containers.path*), [16](#page-19-2) print\_element() (*templateme.containers.abstract.TMPElement method*), [15](#page-18-2) print\_elements() (*templateme.containers.abstract.Template method*), [16](#page-19-2) print\_template() (*in module templateme.console*), [15](#page-18-2)

# Q

question (*templateme.arguments.Argument attribute*), [13](#page-16-3)

# R

render\_template\_txt() (*templateme.manager.TMPManager method*), [17](#page-20-2) ResourceElement (*class in templateme.containers.resource*), [16](#page-19-2) ResourceSource (*class in templateme.containers.resource*), [17](#page-20-2)

is\_set (*templateme.arguments.Argument attribute*), [13](#page-16-3) ResourceTemplate (*class in templateme.containers.resource*), [17](#page-20-2)

> save() (*templateme.containers.abstract.Template method*), [16](#page-19-2) save() (*templateme.containers.abstract.TMPElement method*), [15](#page-18-2) save\_path (*templateme.containers.abstract.TMPElement attribute*), [15](#page-18-2) short description (*templateme.containers.abstract.Template attribute*), [16](#page-19-2)

### T

Template (*class in templateme.containers.abstract*), [15](#page-18-2) TemplateError, [16](#page-19-2) templateme (*module*), [13](#page-16-3) templateme.arguments (*module*), [13](#page-16-3) templateme.configuration (*module*), [14](#page-17-2) templateme.console (*module*), [5,](#page-8-2) [14](#page-17-2) templateme.containers (*module*), [15](#page-18-2) templateme.containers.abstract (*module*), [15](#page-18-2) templateme.containers.path (*module*), [16](#page-19-2) templateme.containers.resource (*module*), [16](#page-19-2) templateme.manager (*module*), [17](#page-20-2) templateme.manifest (*module*), [17](#page-20-2) templates (*templateme.containers.abstract.TMPSource attribute*), [15](#page-18-2) text (*templateme.containers.abstract.TMPElement attribute*), [15](#page-18-2) TMPElement (*class in templateme.containers.abstract*), [15](#page-18-2) TMPManager (*class in templateme.manager*), [17](#page-20-2) TMPManagerError, [17](#page-20-2) TMPSource (*class in templateme.containers.abstract*), [15](#page-18-2)

# $\mathbf{U}$

update() (*templateme.arguments.ArgumentsContainer method*), [14](#page-17-2)

### $\mathsf{V}$

value (*templateme.arguments.Argument attribute*), [13](#page-16-3)